## Parts1

<TABLE width="778" border="0" cellspacing="0" cellpadding="5">

```
<TR bgcol or ="#FFCCFF" >
  <TD cl ass="text">
     ้⊲+∧ิ่
     \overline{\text{FOM}} face="
                                           , Csaka
                                                                " cl ass="text"> </FONT> <FONT face="
                                                                                                                                         . Csaka
   " class="text" >(-4)\langleFONT>
     \langle \mathsf{H} \mathsf{R} \rangle\langle/TD>
\le/TR>
```
 $<$ TABLE>

Parts<sub>2</sub>

 $<$ BR $>$ 

 $\langle B \rangle \langle FONT \text{ color} = \text{``#0000FF''}>$ sos2.cgi # Sub Use After # Line:847 $\langle BR \rangle$ 

perl/use.cgi # Sub Use After # Line:24 <BR></FONT></B>

 $\langle$ b> elsif (\$sts =  $\sim$  /Bg/) { & \text{ & \text{ & \text{ \elpha} \elpha} \elpha} 

<TEXTAREA name="textarea2" cols="100" rows="5" wrap="OFF">

#-EDIT- elsif (\$sts =  $\sim$  /Bg/) { & amp; umsg(' ');  $\sin x = \sin x$ ;  $\sin x = 1$  if  $\sin \frac{x}{x}$  1;  $\sin x = 1$ 

```
el sif(Ssts = /Bg/) {
elsit ($5ts = /bg/) {<br>
halfmoon.jp/soswiki/wiki.cgi'target='_blank'&gt;by SION & SOSWki&lt;/A&gt;&quot;);<br>
halfmoon.jp/soswiki/wiki.cgi'target='_blank'&gt;by SION & SOSWki&lt;/A&gt;&quot;);<br>
$bgsts0 = substr($sts, 4, 1); i
                                                                                                                                                                                                                                                                                                                                  href=' http://www.salion2
                               if ($bgsts0) { & unsg('<br>if ($bgsts1) { &amp; unsg('<br>if ($bgsts2) { &amp; unsg('
                                                                                                                                                   \frac{1}{2}; $xp += $bgsts0; $xp = 1 if $xp & t; 1;<br>
\frac{1}{2}; $xi += $bgsts0; $xi = 1 if $xi & t; 1;<br>
\frac{1}{2}; $ak += $bgsts2; $xi = 1 if $xi & t; 1;
                                                                                                                                                                                                                                      \frac{1}{2} \frac{1}{2} \frac{1}{2} \frac{1}{2} \frac{1}{2} \frac{1}{2} \frac{1}{2} \frac{1}{2} \frac{1}{2} \frac{1}{2} \frac{1}{2} \frac{1}{2} \frac{1}{2} \frac{1}{2} \frac{1}{2} \frac{1}{2} \frac{1}{2} \frac{1}{2} \frac{1}{2} \frac{1}{2} \frac{1}{2} \frac{1}{2} if (\$bqsts3) \{ \& \text{unisy} \}<br>\$gn = 1;\frac{1}{2} \frac{1}{2} \frac{1}{2} \frac{1}{2} \frac{1}{2} \frac{1}{2} \frac{1}{2} \frac{1}{2} \frac{1}{2} \frac{1}{2} \frac{1}{2} \frac{1}{2} \frac{1}{2} \frac{1}{2} \frac{1}{2} \frac{1}{2} \frac{1}{2} \frac{1}{2} \frac{1}{2} \frac{1}{2} \frac{1}{2} \frac{1}{2} \overline{\ }
```
#-END of EDIT-SION0023v1.00-1-1/2  $\angle$ TEXTAREA>

Parts3

 $\langle BR \rangle$ 

<B><FONT color="#0000FF">sos2.cgi # Sub Use Message # Line:880<BR> perl/use.cgi # Sub Use Message # Line:54 <BR></FONT></B>  $\cdot$  **"Sitem" Siak** ".  $\langle h \rangle \langle BR \rangle$ <TEXTAREA name="textarea" cols="100" rows="5" wrap="OFF"> #-EDIT- ', & quot; \$item **Siak**  $&$  and  $\ddot{\mathbf{r}}$ .

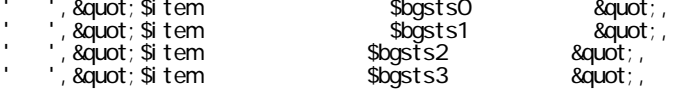

#-END of EDIT-SION0023v1.00-2-2/2  $\triangle$ TEXTAREA>

## Parts4

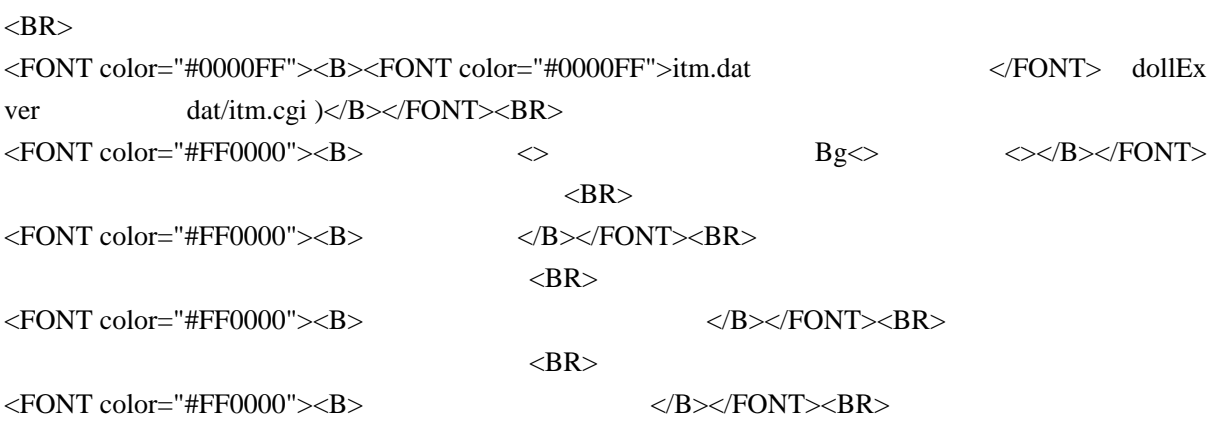

 $\langle \text{BRS}\rangle$ 

## $\langle BR \rangle$

 $\langle \text{BR}\rangle$ 

 $\langle B \rangle$   $\langle$  FONT color="#FF0000">  $\langle$  FONT> $\langle B \rangle$   $\langle$  FONT> $\langle B \rangle$ 

所持上限の増加量です。 最大体力の増加量と同様に設定します。 <BR>

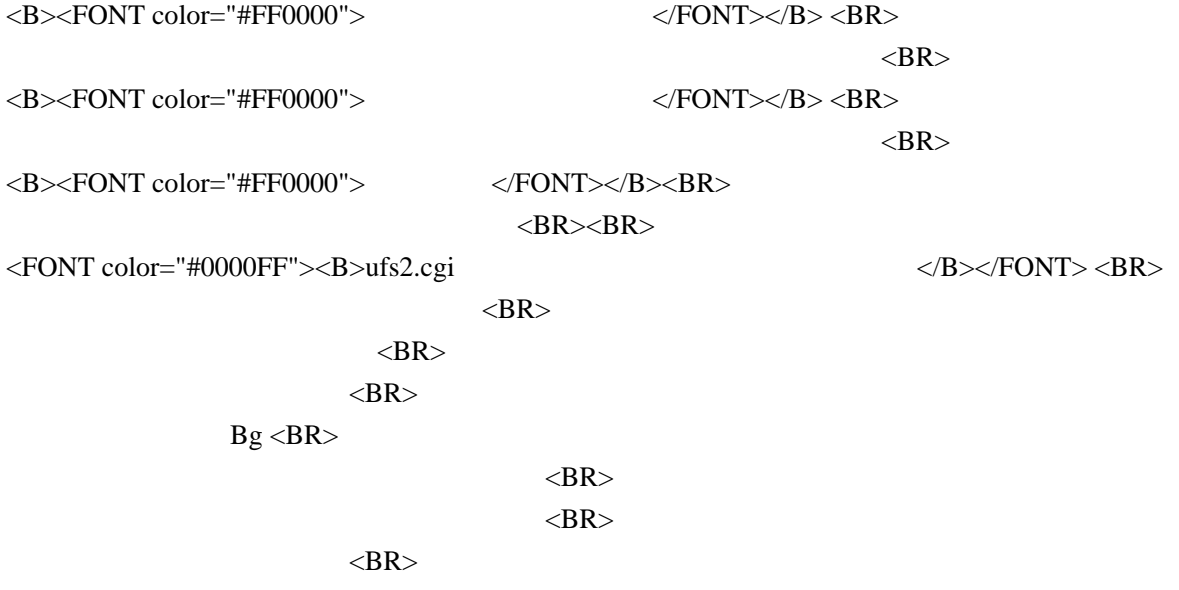